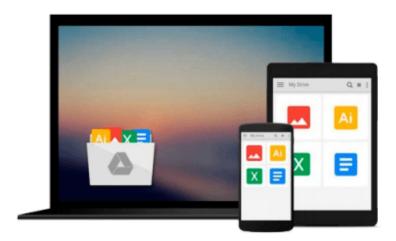

## Kernel Smoothing in Matlab: Theory and Practice of Kernel Smoothing

Ivanka Horova, Jan Kolacek, Jiri Zelinka

Download now

Click here if your download doesn"t start automatically

### Kernel Smoothing in Matlab: Theory and Practice of Kernel Smoothing

Ivanka Horova, Jan Kolacek, Jiri Zelinka

**Kernel Smoothing in Matlab: Theory and Practice of Kernel Smoothing** Ivanka Horova, Jan Kolacek, Jiri Zelinka

Methods of kernel estimates represent one of the most effective nonparametric smoothing techniques. These methods are simple to understand and they possess very good statistical properties. This book provides a concise and comprehensive overview of statistical theory and in addition, emphasis is given to the implementation of presented methods in Matlab. All created programs are included in a special toolbox which is an integral part of the book. This toolbox contains many Matlab scripts useful for kernel smoothing of density, cumulative distribution function, regression function, hazard function, indices of quality and bivariate density. Specifically, methods for choosing a choice of the optimal bandwidth and a special procedure for simultaneous choice of the bandwidth, the kernel and its order are implemented. The toolbox is divided into six parts according to the chapters of the book.

All scripts are included in a user interface and it is easy to manipulate with this interface. Each chapter of the book contains a detailed help for the related part of the toolbox too. This book is intended for newcomers to the field of smoothing techniques and would also be appropriate for a wide audience: advanced graduate, PhD students and researchers from both the statistical science and interface disciplines.

Readership: Advanced graduate students, researchers in mathematics or statistics.

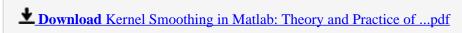

Read Online Kernel Smoothing in Matlab: Theory and Practice ...pdf

### Download and Read Free Online Kernel Smoothing in Matlab: Theory and Practice of Kernel Smoothing Ivanka Horova, Jan Kolacek, Jiri Zelinka

#### From reader reviews:

#### **Billie Duran:**

Inside other case, little individuals like to read book Kernel Smoothing in Matlab: Theory and Practice of Kernel Smoothing. You can choose the best book if you love reading a book. Given that we know about how is important some sort of book Kernel Smoothing in Matlab: Theory and Practice of Kernel Smoothing. You can add know-how and of course you can around the world with a book. Absolutely right, mainly because from book you can learn everything! From your country until foreign or abroad you may be known. About simple point until wonderful thing you can know that. In this era, we can easily open a book or searching by internet unit. It is called e-book. You should use it when you feel bored stiff to go to the library. Let's study.

#### **Augustus Chase:**

As people who live in typically the modest era should be upgrade about what going on or info even knowledge to make these keep up with the era and that is always change and advance. Some of you maybe will update themselves by looking at books. It is a good choice for yourself but the problems coming to a person is you don't know what kind you should start with. This Kernel Smoothing in Matlab: Theory and Practice of Kernel Smoothing is our recommendation to make you keep up with the world. Why, because book serves what you want and wish in this era.

#### Leesa Banta:

Do you have something that you prefer such as book? The publication lovers usually prefer to choose book like comic, brief story and the biggest some may be novel. Now, why not attempting Kernel Smoothing in Matlab: Theory and Practice of Kernel Smoothing that give your entertainment preference will be satisfied by simply reading this book. Reading behavior all over the world can be said as the opportunity for people to know world far better then how they react when it comes to the world. It can't be said constantly that reading practice only for the geeky person but for all of you who wants to always be success person. So, for all of you who want to start studying as your good habit, it is possible to pick Kernel Smoothing in Matlab: Theory and Practice of Kernel Smoothing become your own starter.

#### **Kenneth Rogers:**

Reading a e-book make you to get more knowledge from this. You can take knowledge and information from the book. Book is created or printed or descriptive from each source which filled update of news. Within this modern era like currently, many ways to get information are available for you actually. From media social including newspaper, magazines, science guide, encyclopedia, reference book, fresh and comic. You can add your knowledge by that book. Ready to spend your spare time to open your book? Or just looking for the Kernel Smoothing in Matlab: Theory and Practice of Kernel Smoothing when you needed it?

Download and Read Online Kernel Smoothing in Matlab: Theory and Practice of Kernel Smoothing Ivanka Horova, Jan Kolacek, Jiri Zelinka #T4QZ2C38KPY

# Read Kernel Smoothing in Matlab: Theory and Practice of Kernel Smoothing by Ivanka Horova, Jan Kolacek, Jiri Zelinka for online ebook

Kernel Smoothing in Matlab: Theory and Practice of Kernel Smoothing by Ivanka Horova, Jan Kolacek, Jiri Zelinka Free PDF d0wnl0ad, audio books, books to read, good books to read, cheap books, good books, online books, books online, book reviews epub, read books online, books to read online, online library, greatbooks to read, PDF best books to read, top books to read Kernel Smoothing in Matlab: Theory and Practice of Kernel Smoothing by Ivanka Horova, Jan Kolacek, Jiri Zelinka books to read online.

Online Kernel Smoothing in Matlab: Theory and Practice of Kernel Smoothing by Ivanka Horova, Jan Kolacek, Jiri Zelinka ebook PDF download

Kernel Smoothing in Matlab: Theory and Practice of Kernel Smoothing by Ivanka Horova, Jan Kolacek, Jiri Zelinka Doc

Kernel Smoothing in Matlab: Theory and Practice of Kernel Smoothing by Ivanka Horova, Jan Kolacek, Jiri Zelinka Mobipocket

Kernel Smoothing in Matlab: Theory and Practice of Kernel Smoothing by Ivanka Horova, Jan Kolacek, Jiri Zelinka EPub